## **Updating Email Address - TPM**

The administration teams can no longer update email addresses, please contact the helpdesk via the sign in page <a href="https://turasdashboard.nes.nhs.scot/">https://turasdashboard.nes.nhs.scot/</a>. On this page click the green helpdesk button.

TURAS | My Turas

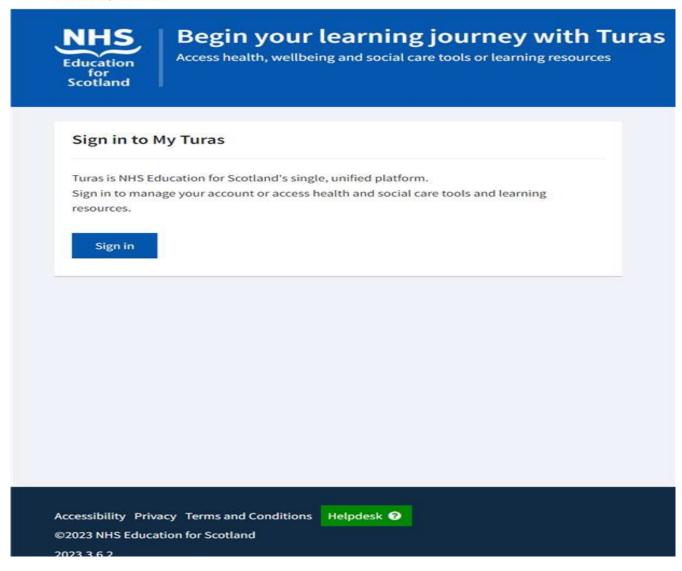

In the helpdesk form please include as much detail as possible to help identify you e.g. old email address – included in details, Email to be used for Turas – added in details and in the email box, GMC number.

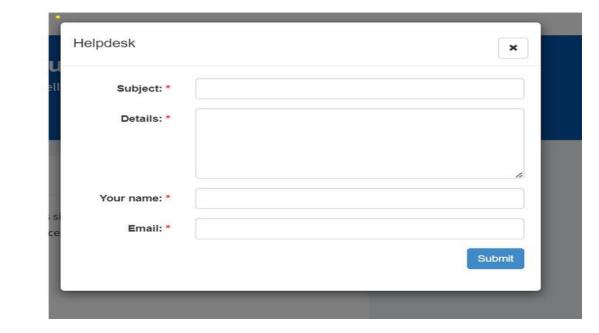